## [ ] [ ] [Backspace]

 $URL$ さい。(http://www.city.sapporo.jp/zaisei/keiyaku-kanri/seido/denshinyusatsu/index.html)

2.電子入札システム操作上の注意事項

 $IC$  IC  $IC$ 

 $JRE$ 

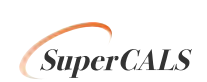

Copyright 2014 FUJITSU LIMITED. **EUJITSU CONFIDENTIAL.**